#### **Paper 4005-2019**

# **Quick Tips and Tricks: Perl Regular Expressions in SAS®**

Pratap S. Kunwar, Jinson Erinjeri, Emmes Corporation.

# **ABSTRACT**

Programming with text strings or patterns in SAS® can be complicated without the knowledge of Perl regular expressions. Just knowing the basics of regular expressions (PRX functions) will sharpen anyone's programming skills. Having attended a few SAS conferences lately, we have noticed that there are few presentations on this topic and many programmers tend to avoid learning and applying the regular expressions. Also, many of them are not aware of the capabilities of these functions in SAS. In this presentation, we present quick tips on these expressions with various applications which will enable anyone learn this topic with ease.

# **INTRODUCTION**

SAS has numerous character (string) functions which are very useful in manipulating character fields. Every SAS programmer is generally familiar with basic character functions such as SUBSTR, SCAN, STRIP, INDEX, UPCASE, LOWCASE, CAT, ANY, NOT, COMPARE, COMPBL, COMPRESS, FIND, TRANSLATE, TRANWRD etc. Though these common functions are very handy for simple string manipulations, they are not built for complex pattern matching and search-and-replace operations.

Regular expressions (RegEx) are both flexible and powerful and are widely used in popular programming languages such as Perl, Python, JavaScript, PHP, .NET and many more for pattern matching and translating character strings. Regular expressions skills can be easily ported to other languages like SQL., However, unlike SQL, RegEx itself is not a programming language, but simply defines a search pattern that describes text.

Learning regular expressions starts with understanding of character classes and metacharacters. Becoming skillful on this topic is not hard but RegEx can be intimidating at first as it is based on a system of symbols (metacharacters) to describe a text pattern to read text, and this can be an obvious reason for anyone to put it off.

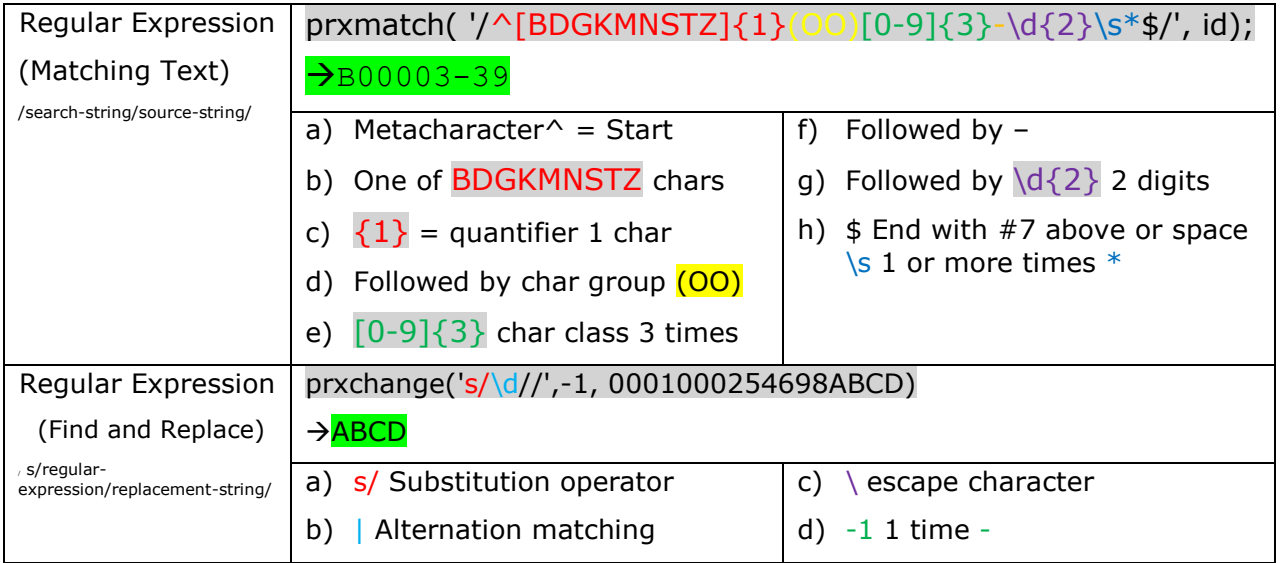

# **CHARACTERS AND METACHARACTERS**

Regular expressions are built up from metacharacters and their power comes from the use of these metacharacters, which allow the matching of types of text and sequences through systemic searches. There are different sets of characters and metacharacters used in Perl regular expressions as listed below.

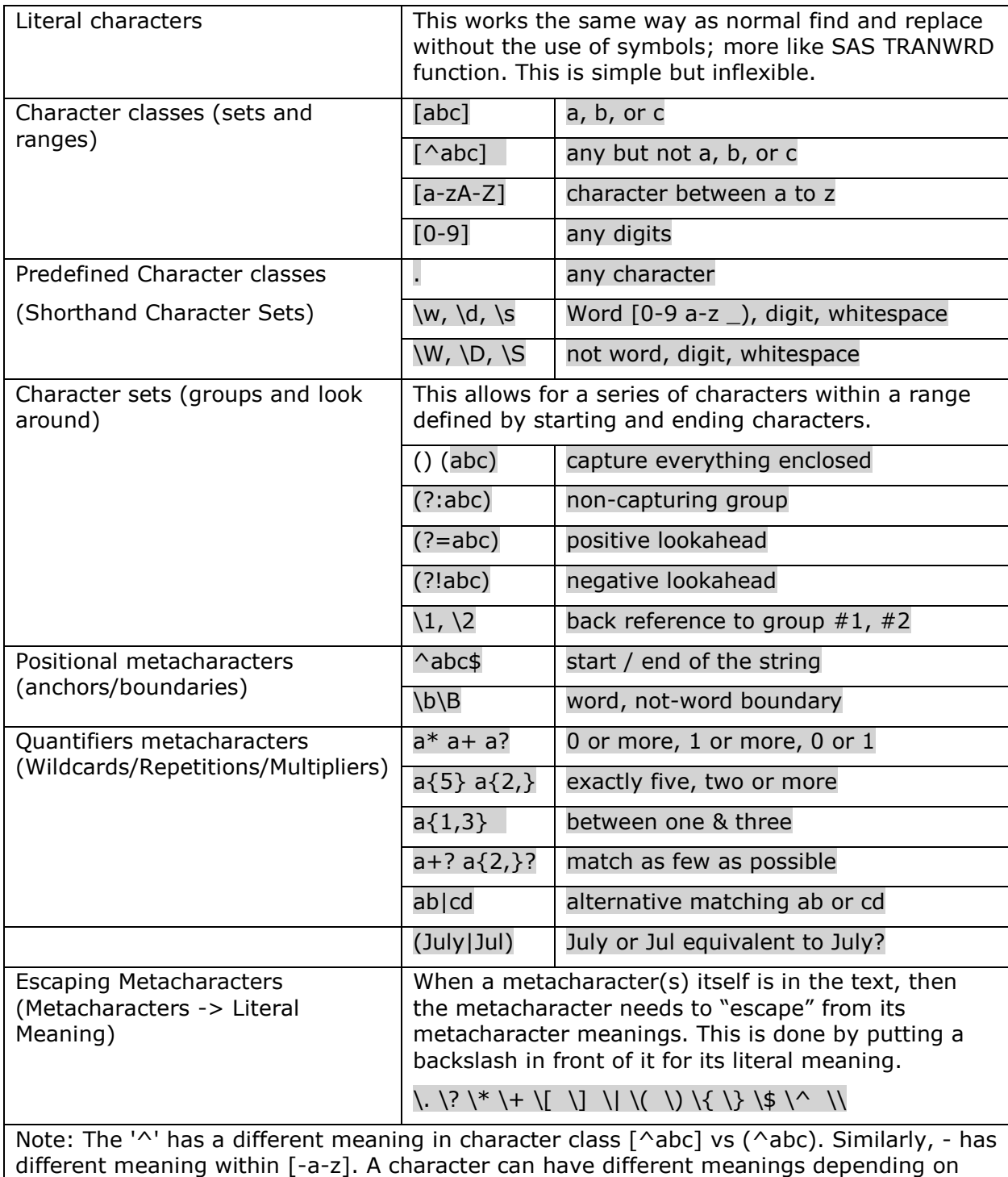

where it is being used. For example, escaped metacharacters are not metacharacters.

# SAS PRX Functions

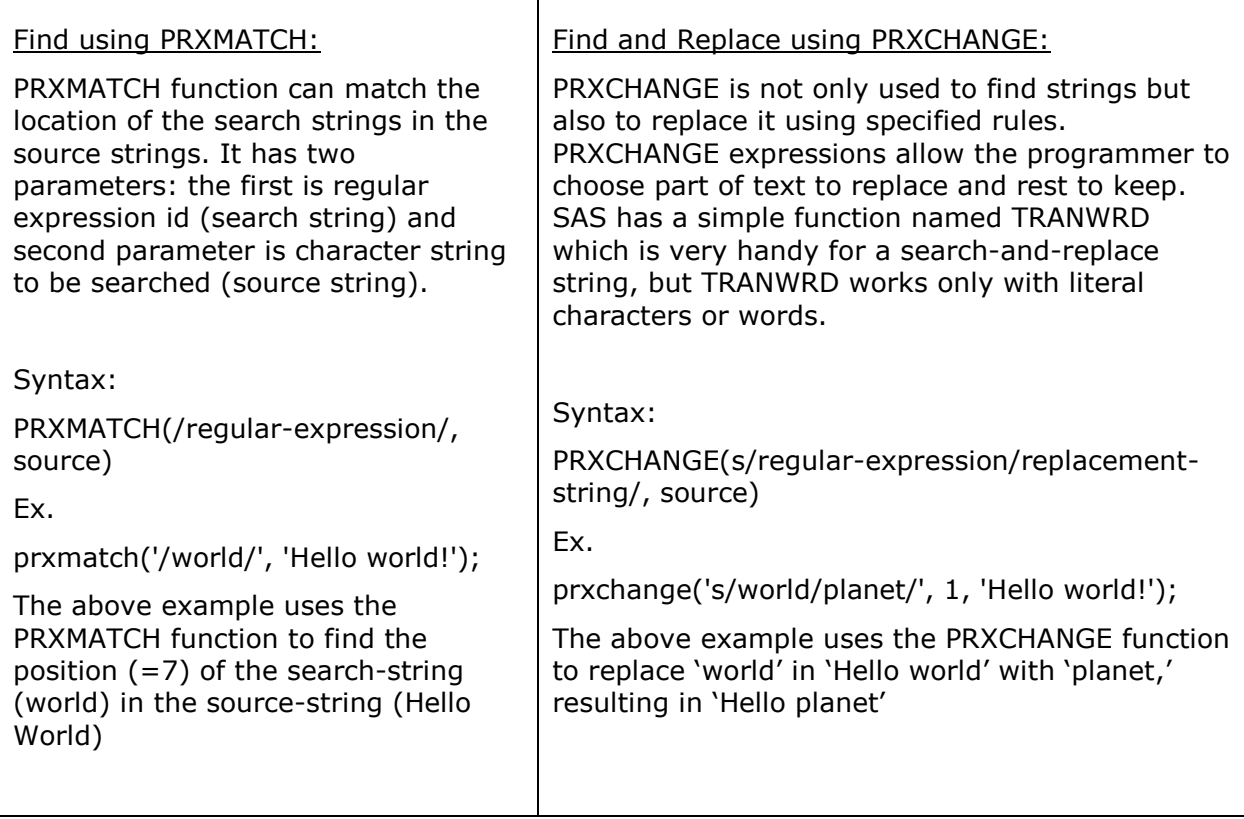

Τ

# **APPLICATION 1: SIMPLE SEARCH**

 $\overline{\Gamma}$ 

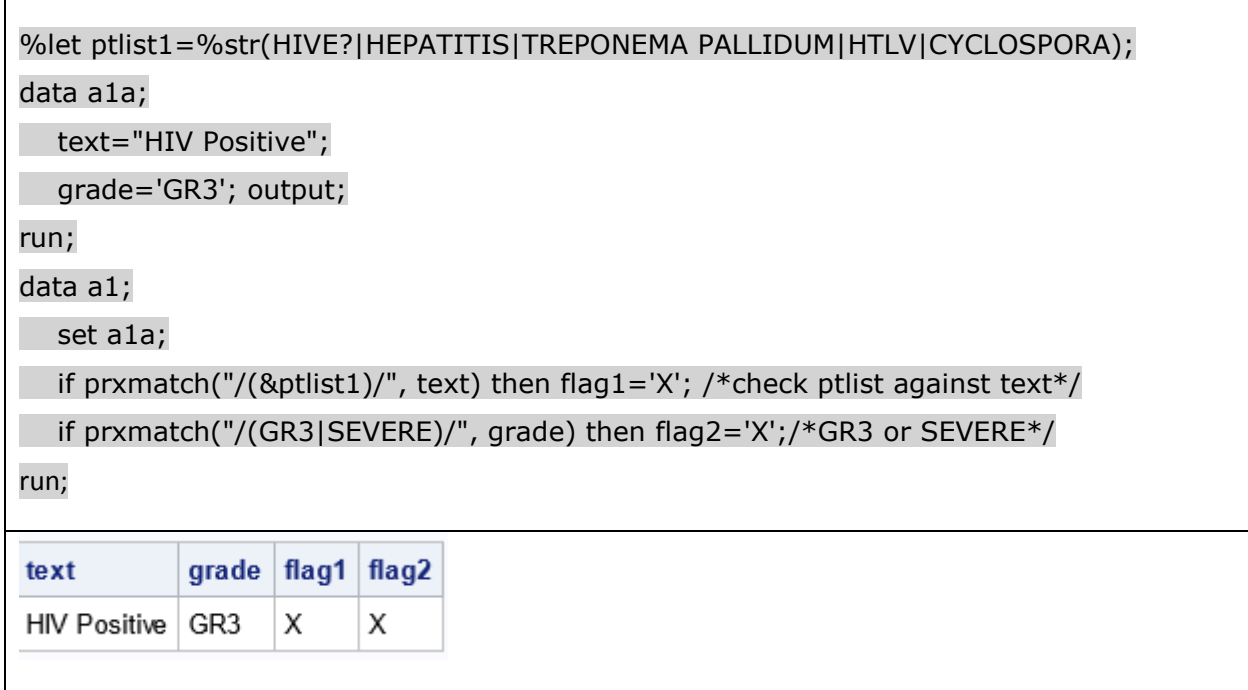

### **APPLICATION 2: MULTIPLE SEARCHES**

#### data a2;

#### set sashelp.class;

if prxmatch ("/^A/", name) then flag1='X'; /\*start with  $A^*/$ 

if prxmatch ("/d\$/", strip(name)) then flag2='X'; /\*end with  $d*/$ 

if prxmatch ("/d\s\*\$/", name) then flag3='X'; /\*end with d or space\*/

if prxmatch  $("/^1\wedge^*$ s<sup>\*</sup>\$/i", name) then flag4='X'; /\*start with J and end with y\*/

if prxmatch("/\w{2}(e|s)\s\*\$/i", name) then flag5='X'; /\*end with e or s\*/

if prxmatch("/^\w{2,4}(e|s)\s\*\$/i", name) then flag6='X'; /\*flag5 but 2 to 4 char)

if prxmatch ("/\Janet?/", name) then flag7='X'; /\*ending t is optional\*/

if prxmatch('/(\S)\1/', name ) then flag8='X'; /\*2 continious white space\*/

if prxmatch("/[^Janet]/i", strip(name)) then flag9='X';/\*Except J|a|n|e|t\*/

if prxmatch("/^[Janet]/i", strip(name)) then flag10='X'; /\*start with J|a|n|e|t\*/

run;

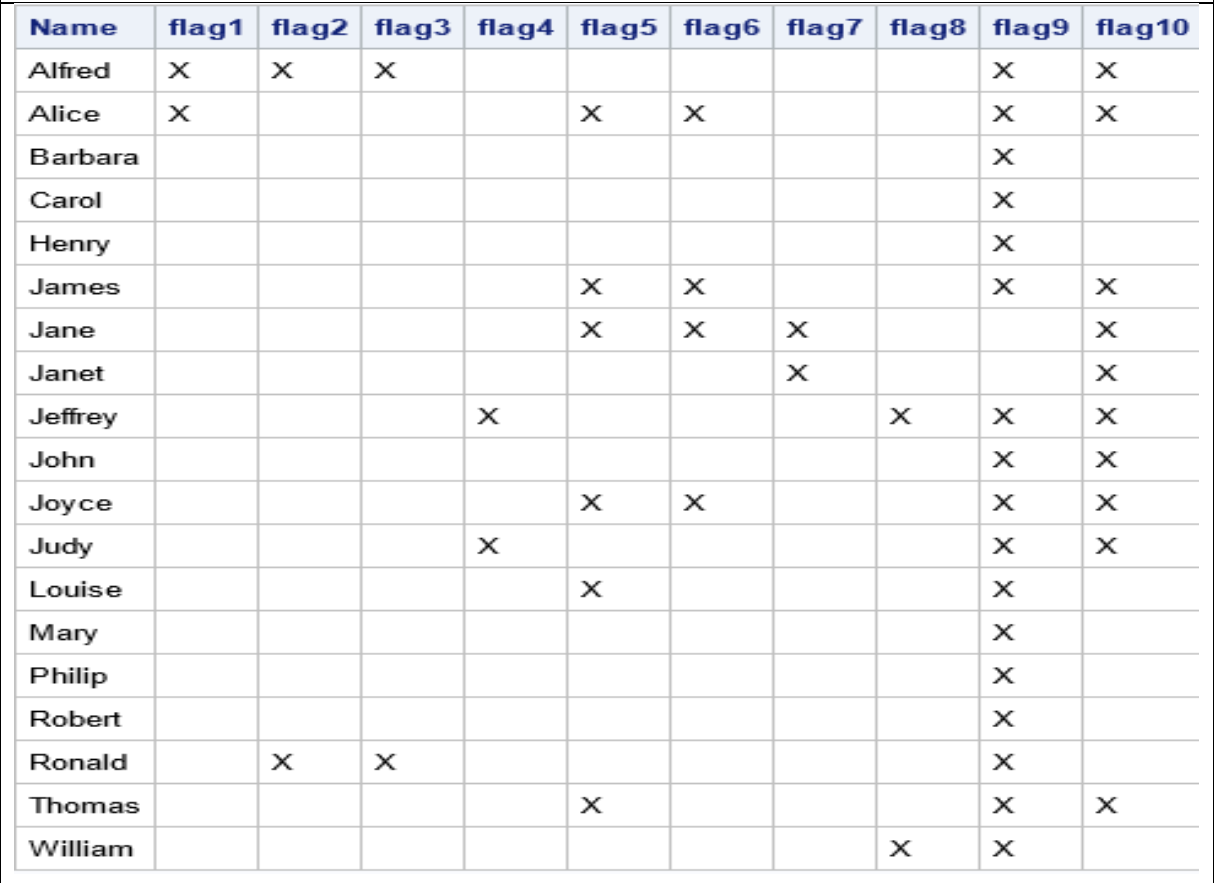

# **APPLICATION 3: IN PROC SQL**

r

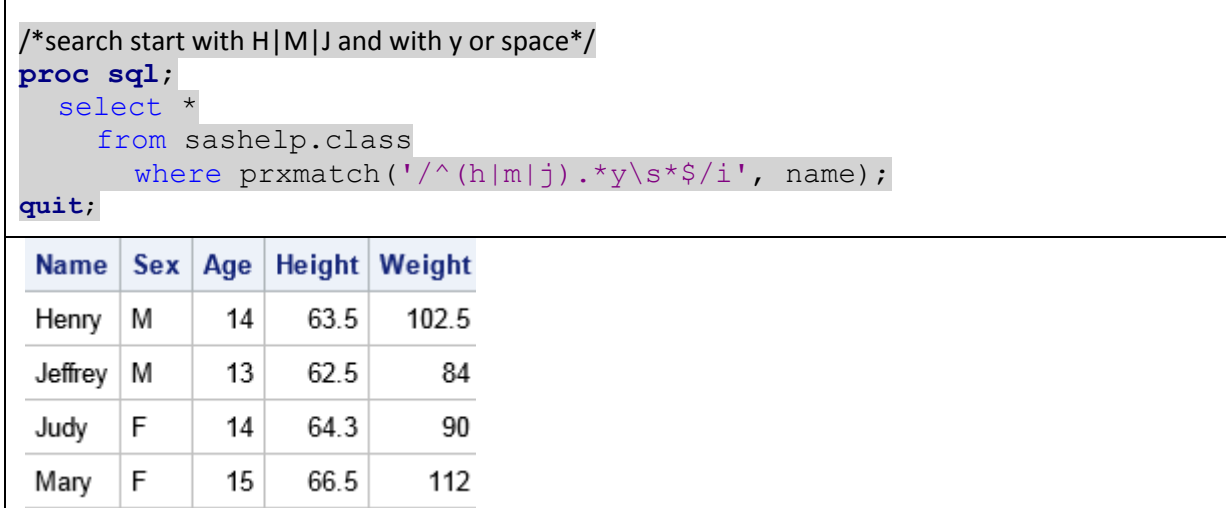

## **APPLICATION 4: BOUNDARY**

```
/*boundary before and after 4dr*/
data a4;
  set sashelp.cars (obs=4 keep=make model type);
  if prxmatch("/\b4dr\b/i", model) then flag3='X';
run;
 Make Model
                     Type
                          flag1
 Acura MDX
                     SUV
 Acura | RSX Type S 2dr | Sedan
 Acura | TSX 4dr
                     Sedan XAcura TL 4dr
                     Sedan | X
```
# **APPLICATION 5: WITH ALTERNATION (|)**

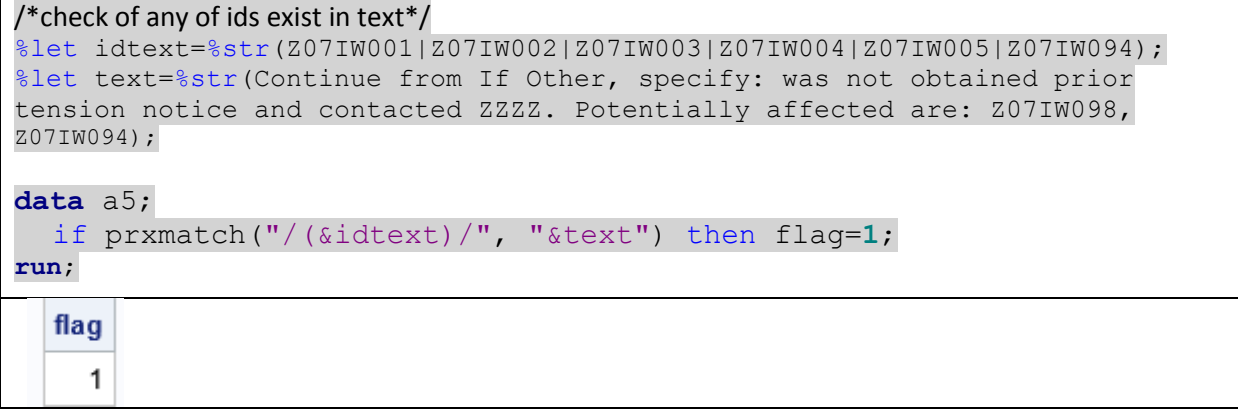

# **APPLICATION 6: ID PATTERN**

B00003-39

 $\overline{\phantom{a}}$ 

 $\overline{\phantom{a}}$ 

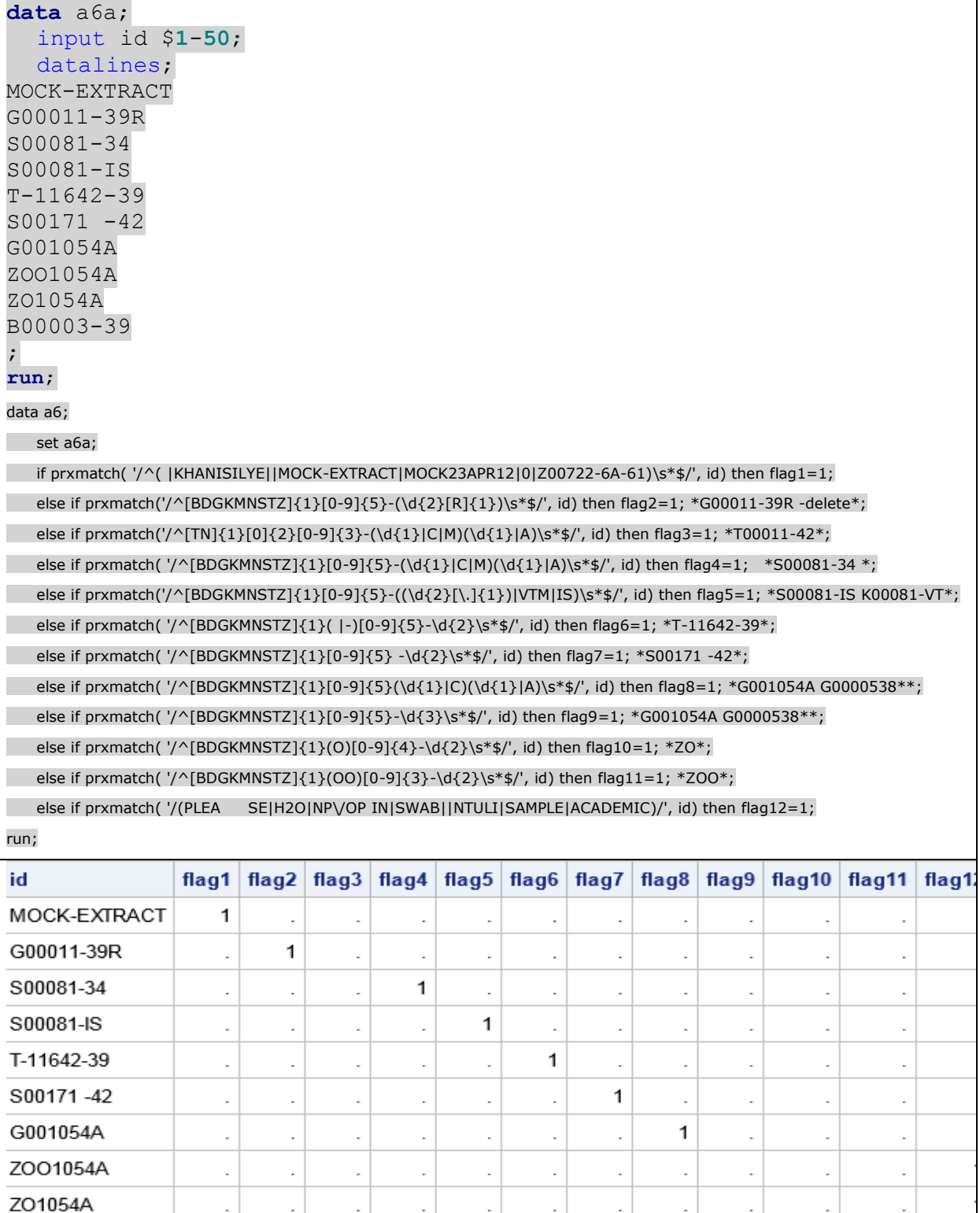

 $\overline{\phantom{a}}$ 

 $\overline{\phantom{a}}$ 

 $\mathbb{R}^3$ 

 $\overline{\phantom{a}}$ 

 $\overline{\phantom{a}}$ 

 $\mathcal{L}$ 

 $\overline{\phantom{a}}$ 

 $\mathbf{1}$ 

 $\overline{\phantom{a}}$ 

### **APPLICATION 7: SIMPLE REPLACE**

### data a7;

set sashelp.class (obs=3);

name2=prxchange("s/(Alfred)/Alex/i",-1,name); /\*replace Akfred with Alex\*/

run;

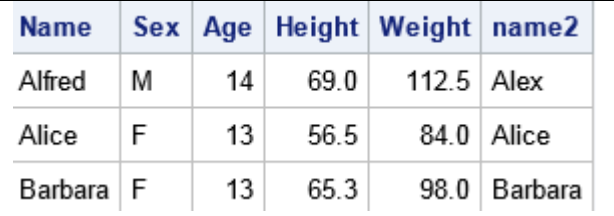

# **APPLICATION 8: REMOVE NUMBERS**

data a8;

text="0001000254698ABCD";

alpha=prxchange('s/\d//',-1, text); /\*remove digits\*/

num=prxchange('s/[a-z]//i',-1, text); /\*remove alphabets\*/

run;

alpha num text

0001000254698ABCD ABCD 0001000254698

# **APPLICATION 9: REMOVE DIGITS OR ALPHABETS**

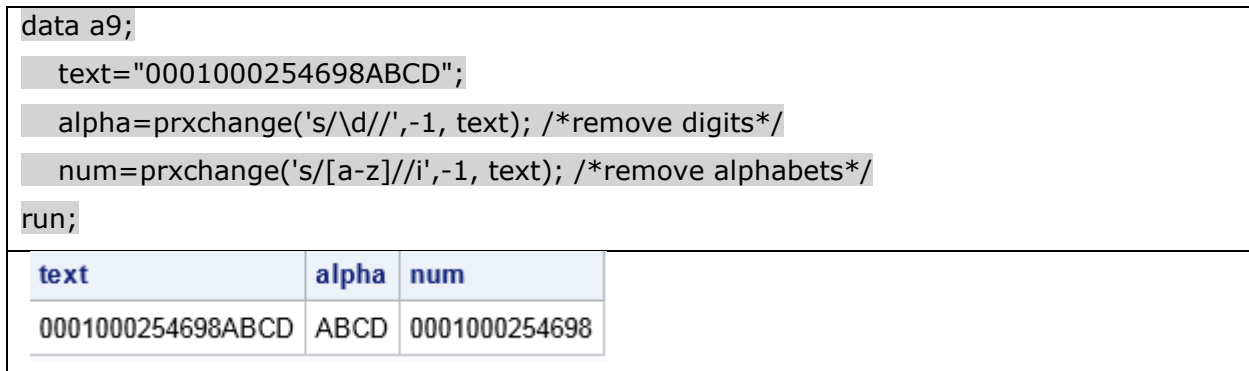

# **APPLICATION 10: REMOVE LEADING ZEROS**

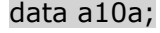

x='000asd1234'; output;

x='123AA'; output;

x='0009876A0'; output;

run;

data a10;

set a10a;

L0 =prxchange('s/ $\sim$ 0+//',-1,x);

run;

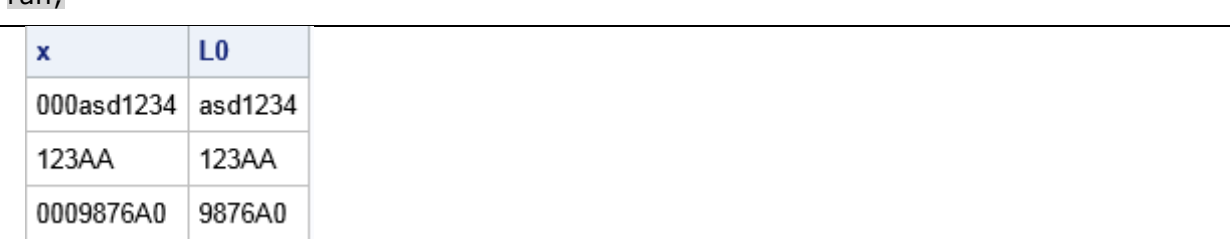

### **APPLICATION 11: REMOVE DUPLICATES**

### data a11;

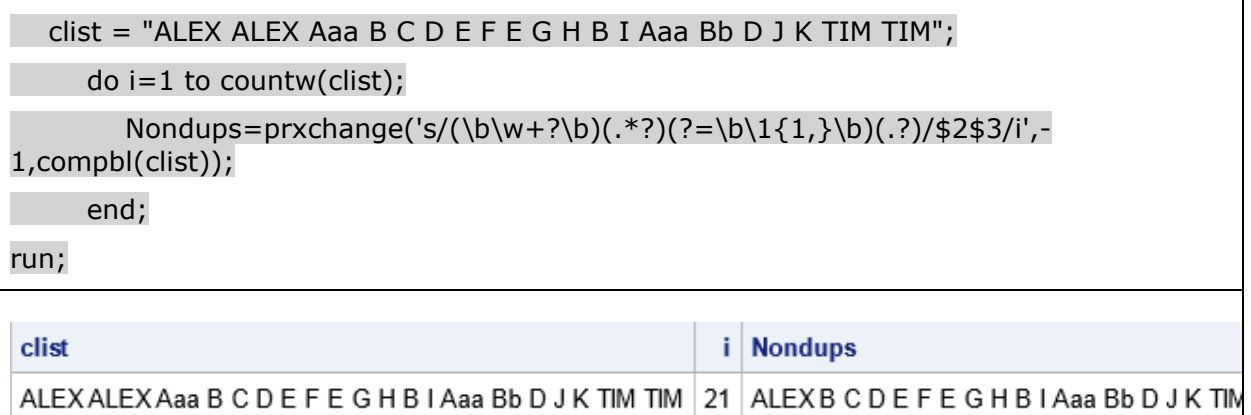

### **CONCLUSION**

In this paper, we stated that learning regular expressions requires understanding of various types of metacharacters and presented some simple examples, ranging from finding simple literals to finding complex string patterns and replacing them as well. The examples presented in this paper show regular expressions are powerful and convenient, which makes it worth learning.

Learning RegEx requires mastering the use of metacharacters, which requires a trial and error approach. Further fine-tuning can be performed by practicing the use of a free text editor like Atom in an interactive mode by placing source-string in the text buffer and search-string in the find buffer respectively.

#### **ACKNOWLEDGMENTS**

The authors would like to thank their colleagues at the Emmes Corporation for their feedback and encouragement. The author would also like to thank Ryan Bratt for reviewing this paper.

### **RECOMMENDED READING**

- *<https://www.lexjansen.com/>*
- [https://support.sas.com/rnd/base/datastep/perl\\_regexp/regexp-tip-sheet.pdf](https://support.sas.com/rnd/base/datastep/perl_regexp/regexp-tip-sheet.pdf)

## **CONTACT INFORMATION**

Your comments and questions are valued and encouraged. Contact the author at:

Pratap S. Kunwar The Emmes Corporation 401 N Washington St. E-mail: [pkunwar@emmes.com](mailto:pkunwar@emmes.com)

Jinson Erinjeri The Emmes Corporation 401 N Washington St. E-mail: [jerinjeri@emmes.com](mailto:jerinjeri@emmes.com)